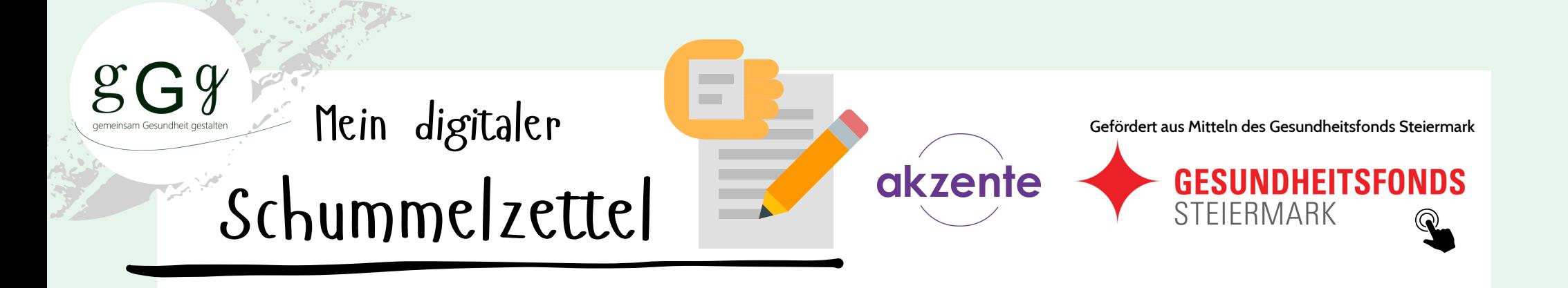

# **Suchen und Finden im Internet**

Tipps und Tricks für vertrauenswürdige Gesundheitsinformationen

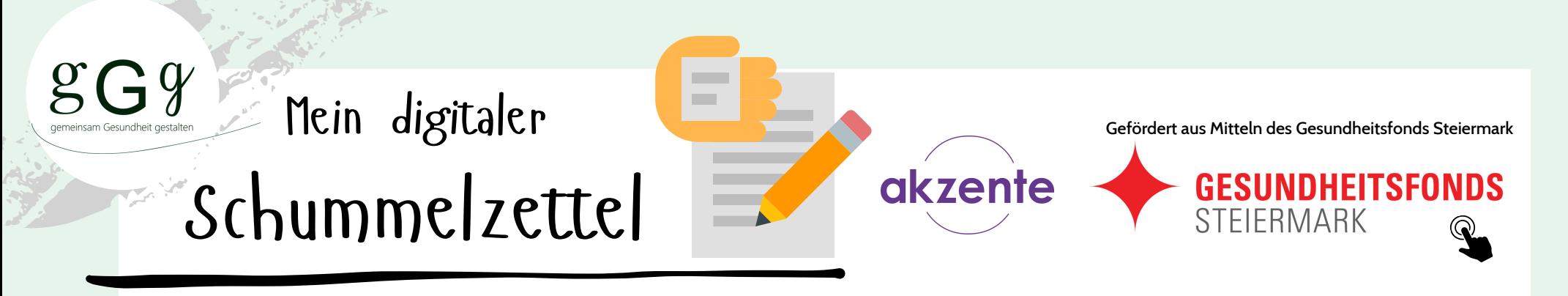

#### **Wie wird diese Lernunterlage verwendet?**

Diese Lernunterlage soll Sie dabei unterstützen, einen **Überblick über das Thema** zu bekommen. Sie erhalten **Anregungen**, sich weiter zu **vertiefen**, **auszuprobieren** und zu **üben**.

Im Dokument sind **Links** eingebettet, die Sie **zu Internetseiten weiterleiten**, weitere **Dokumente aufrufen** oder auch **Videos öffnen**. Oft verbergen sich diese Links hinter Bildern. **Wenn Sie dieses Zeichen sehen**, **tippen Sie auf das jeweilige Bild**, um die **weiterführende Information** zu **öffnen**.

**Probieren Sie es aus!**

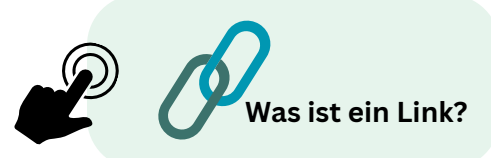

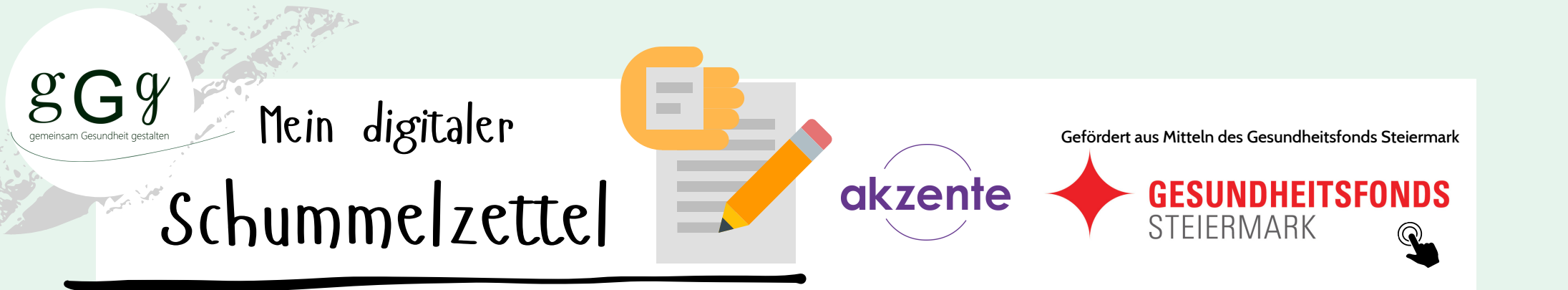

#### **Das Internet - Was genau ist das eigentlich?**

Der Begriff "**inter**" bedeutet soviel wie "**zwischen**" und "**net**" ist das englische Wort für "**Netz**". Das Internet ist somit ein **Netzwerk**, das Computer, Smartphones, Tablets und andere digitale Geräte auf der gesamten Welt verbinden - oder eben vernetzen - kann. Dies geschieht über **Kabeln** (= LAN) sowie **Funksignalen** (= WLAN). Um das digitale Gerät mit dem Internet zu verbinden, braucht es den **Zugang über LAN, WLAN oder den mobilen Daten**.

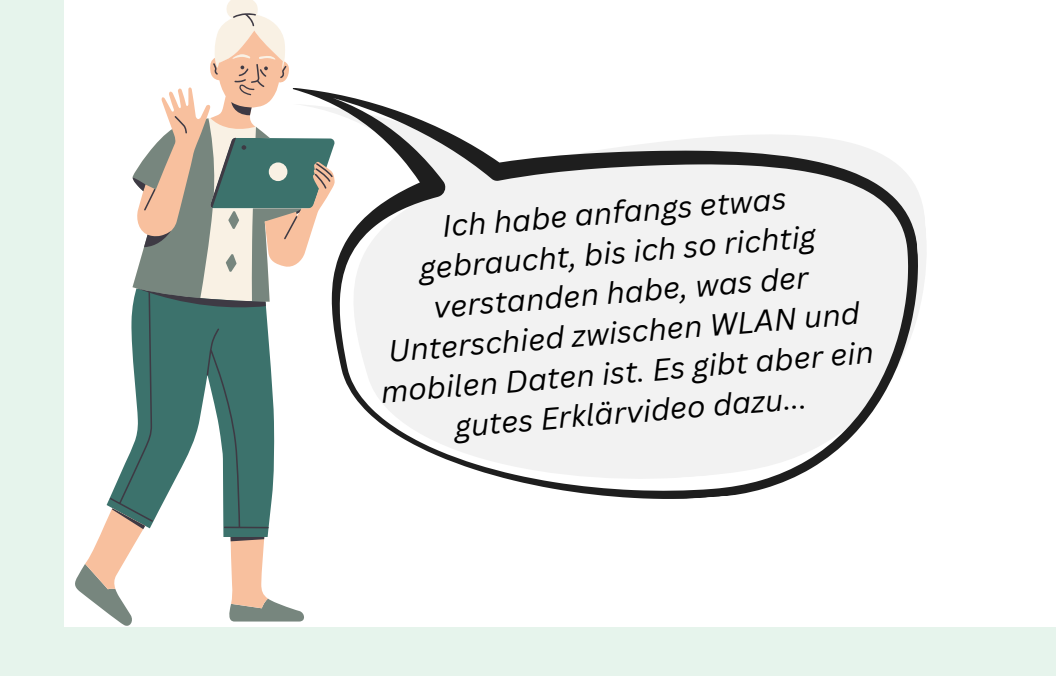

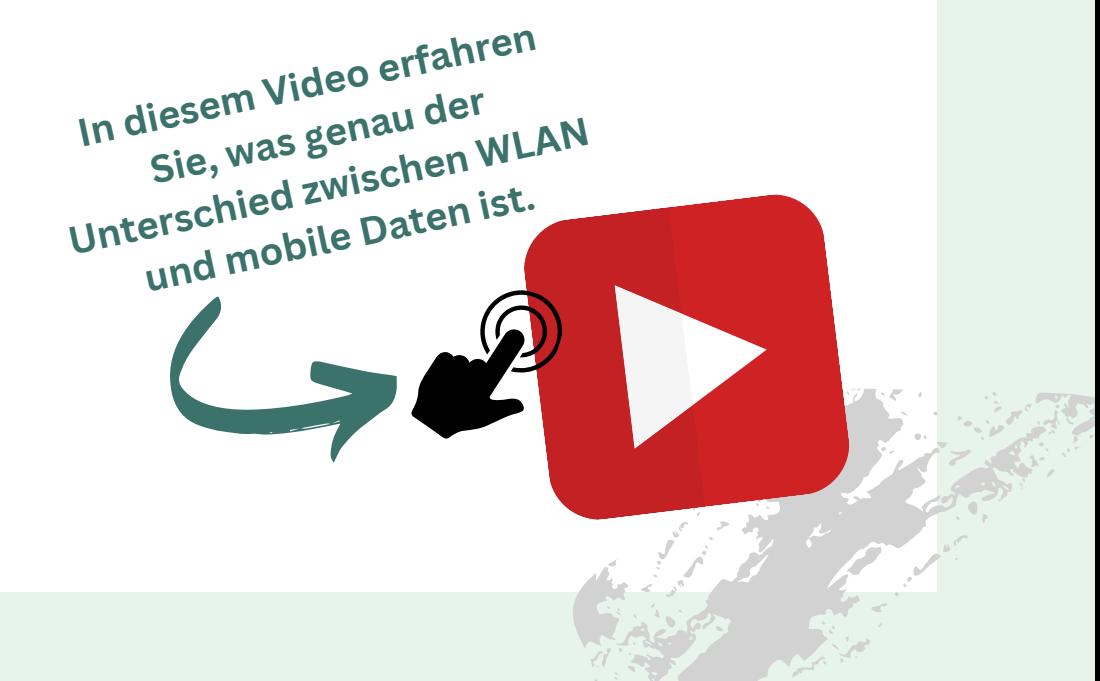

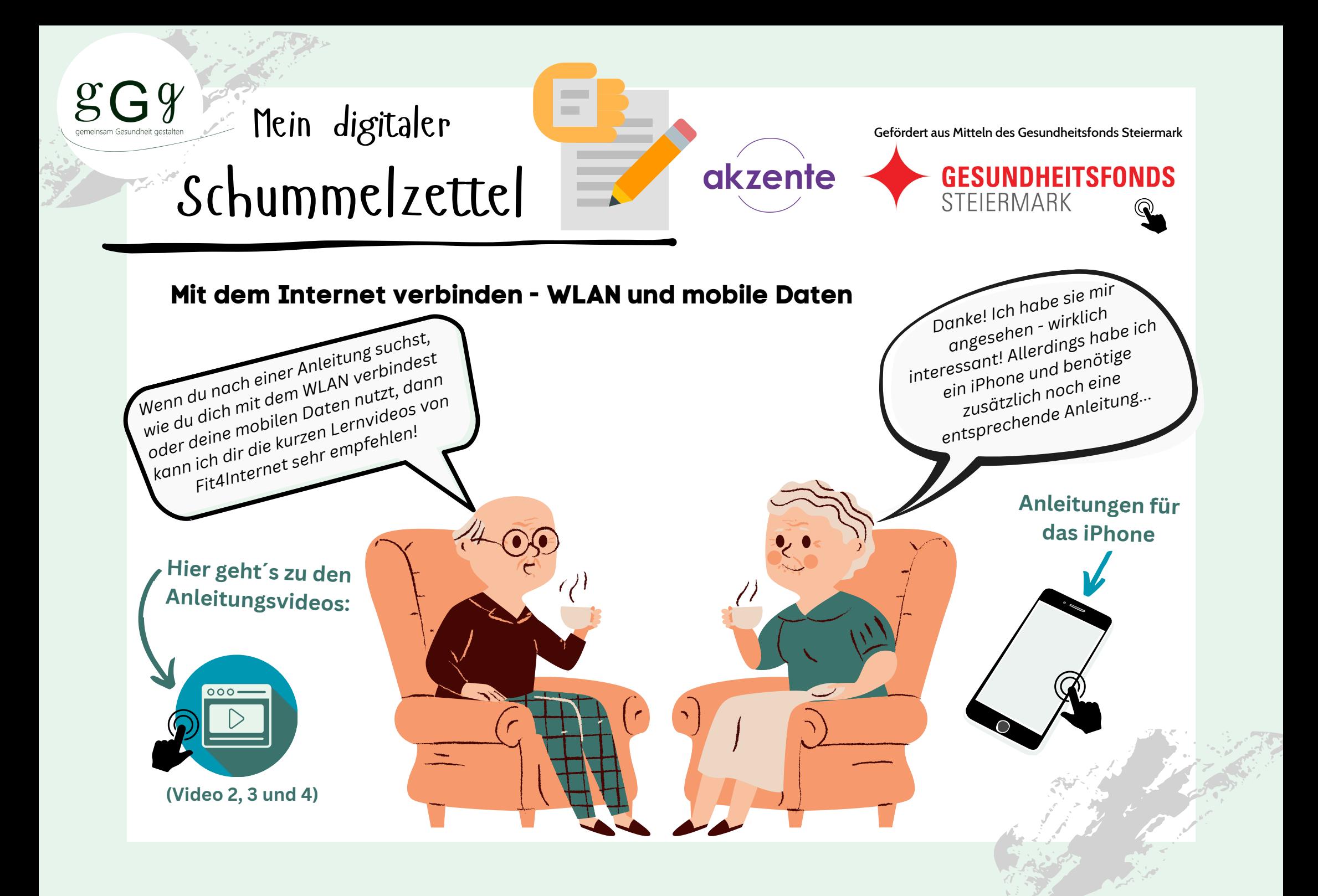

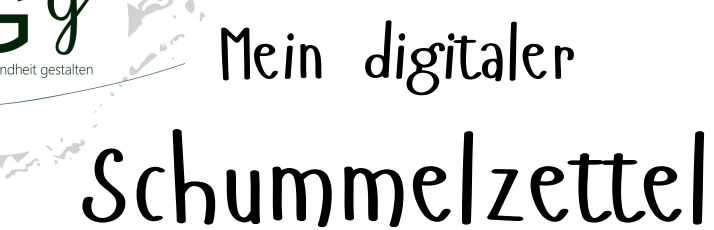

#### **Internetadresse, Internetseite,... Gut zu wissen!**

Inhalte aus dem Internet werden meist über **Internetseiten** oder sogenannten **Websites** aufgerufen. Diese Internetseiten sind auf **Server** abgelegt - das sind Computer ohne Bildschirme, die Informationen speichern. Auf diese Informationen können andere digitale Geräte zugreifen - vorausgesetzt sie sind mit dem Internet verbunden. Vergleicht man diese Internetwelt mit unserer analogen Welt, dann sind Internetseiten wie Bücher und die Server wie Regale, in denen die Bücher stehen.

akzente

 $\mathbf{r}$ 

Gefördert aus Mitteln des Gesundheitsfonds Steiermark

Jede **Internetseite** verfügt über eine **eindeutige Internetadresse** (= URL), die es kein zweites Mal gibt. Sie besteht aus dem Anfang **www** (= World Wide Web), aus dem **Namen der Seite** und einer **Endung** und/oder einer **Länderkennung**. Dazwischen befindet sich immer ein **Punkt**.

www.akzente.or.at

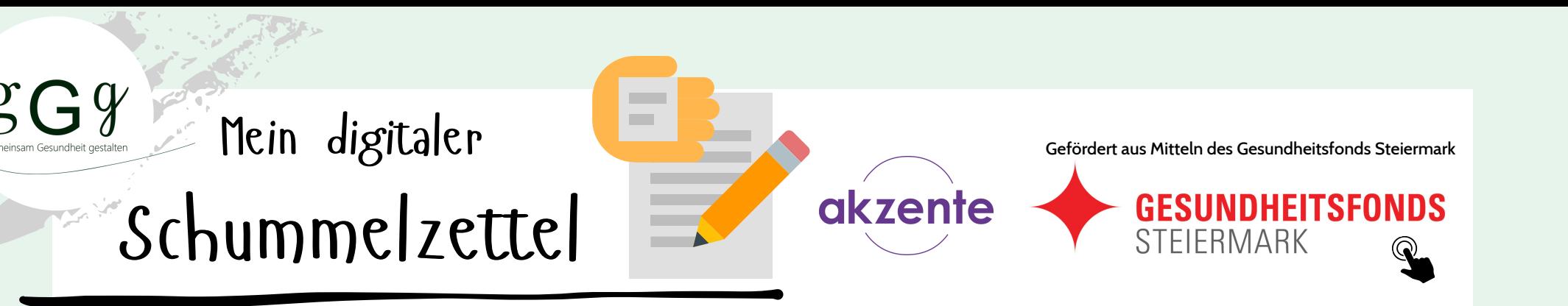

#### **Das Tor zum Internet - der Browser**

Der **Browser** (ausgesprochen: Brauser) ist ein **Programm zur Darstellung von Inhalten auf Internetseiten**. Internetseiten werden in der Regel über den Browser aufgerufen - auch dann, wenn Sie die Internetseite über die Ergebnisliste der Suchmaschine (z.B. Google) aufrufen. In der Nutzung von Smartphone, Tablet und Computer stoßen wir auf Browser unterschiedlicher Marken. Kommen Ihnen folgende Symbole bekannt vor? Das alles sind Browser!

...es gibt aber noch mehr davon.

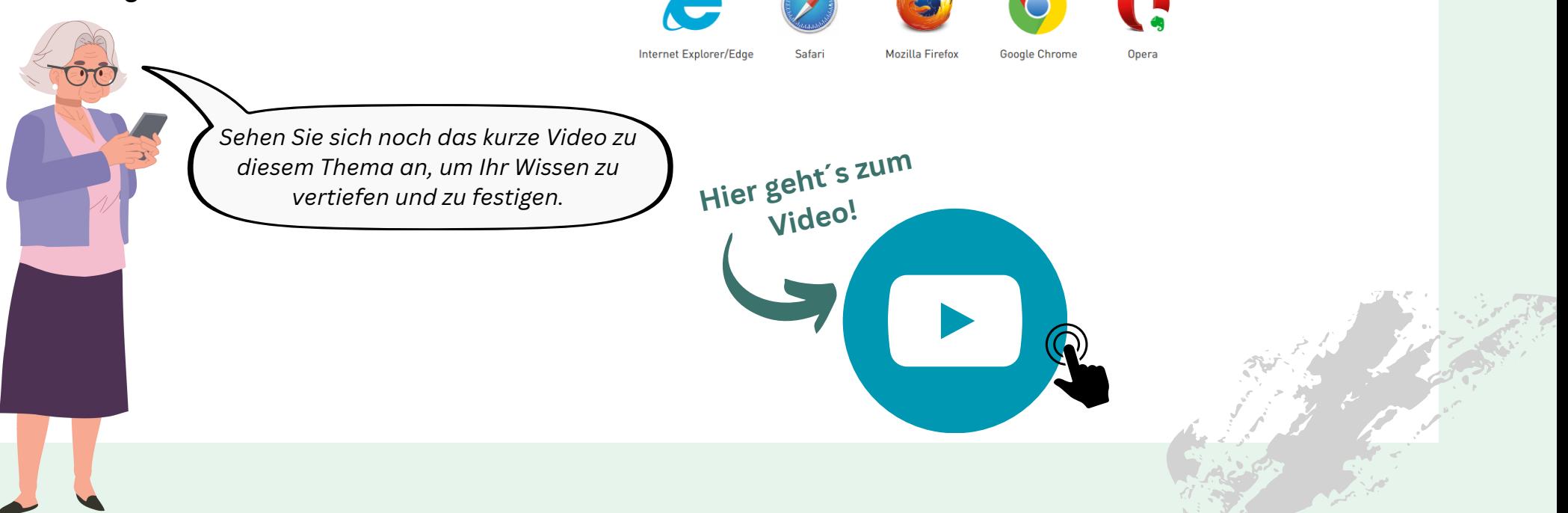

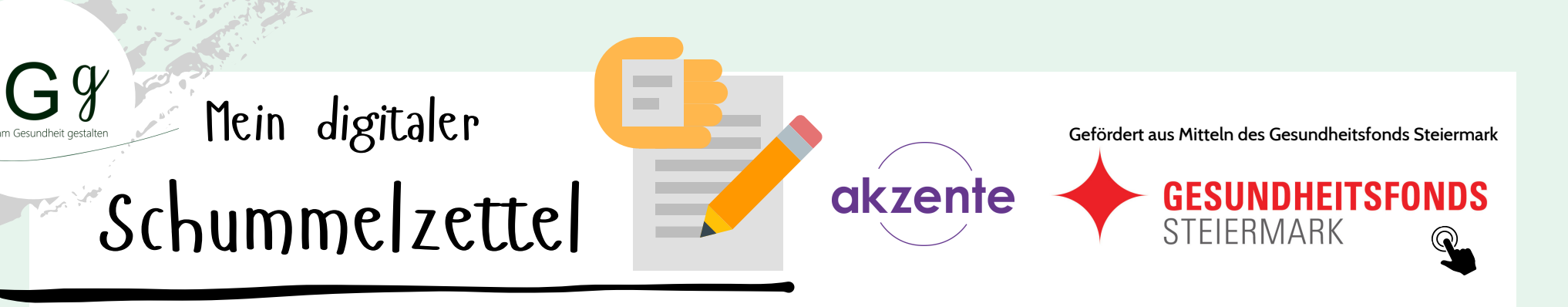

#### **Die Suchmaschine**

Eine **Suchmaschine** ist eine Internetseite (mittlerweile gibt es aber auch Apps), auf der man **nach bestimmten Inhalten im Internet** suchen kann. Diese **Inhalte** befinden sich auf anderen **Internetseiten**. Suchmaschinen verfügen über ein **Suchfeld**, in das Sie ein oder mehrere Suchwörter eingeben können. Sobald Sie die Eingabe bestätigen, erscheint eine **Ergebnisliste mit Internetseiten**, auf denen Inhalte zu Ihrem Suchbegriff vorhanden sind.

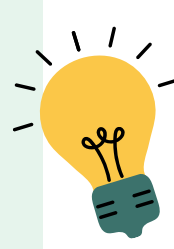

*Denken Sie wieder an das Beispiel der Bücher und Bücherregale und stellen Sie sich eine Bibliothek vor: Sie fragen die Bibliothekarin nach Büchern, in denen Sie Informationen zum Thema "Rheuma" finden. Die Bibliothekarin geht durch die verschiedenen Bücherregale und legt ihnen anschließend einen Stapel Bücher auf den Tisch, die alle Informationen zum Thema "Rheuma" beinhalten - manche mehr, manche weniger... Genau so ist das mit der Suchmaschine!*

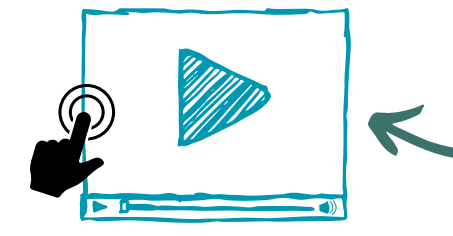

**Hier gibt´s noch ein Video, in dem die Suchmaschine genauer erklärt wird.**

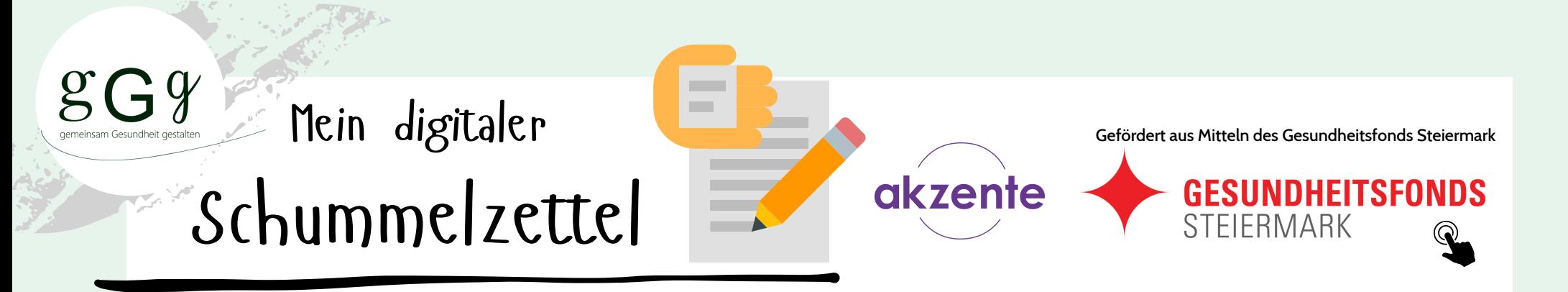

#### **Suchen und Finden im Internet - die Suchmaschine nutzen**

Die größte und bekannteste Suchmaschine ist **Google**. Es gibt aber auch noch andere Suchmaschinen, wie zum Beispiel Yahoo oder Bing. Im Grunde sind die unterschiedlichen Suchmaschinen aber sehr ähnlich oder gleich zu bedienen. Sehen wir uns die **Suche auf Google** näher an:

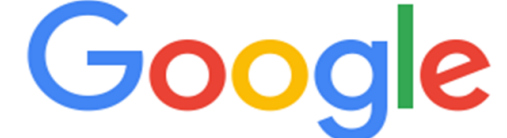

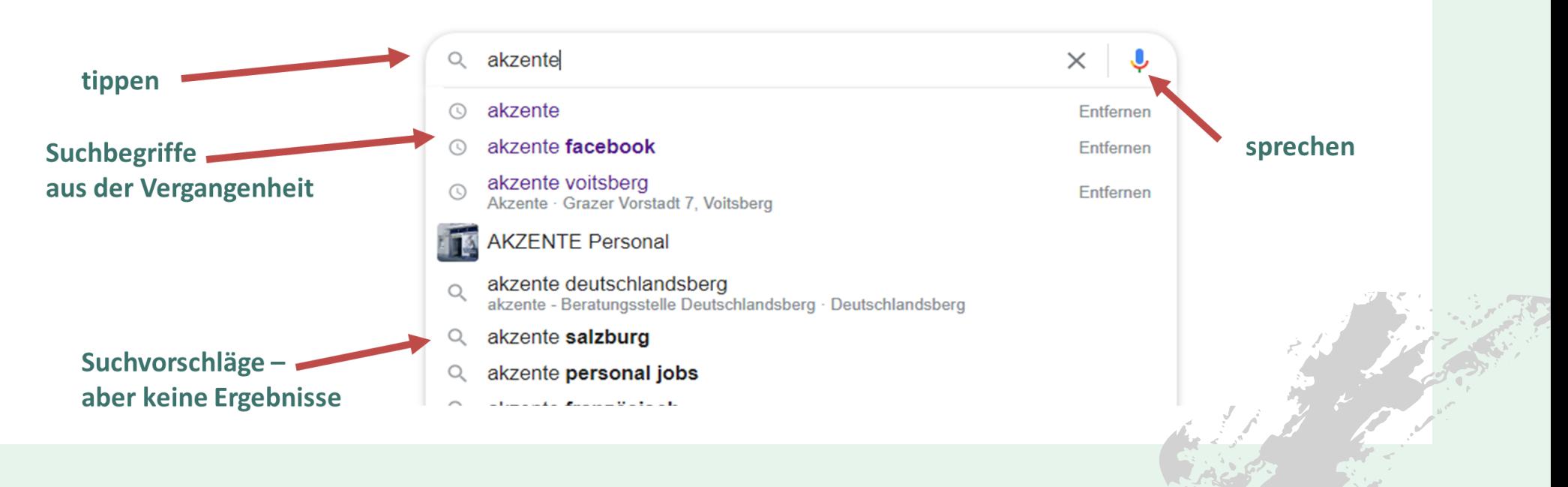

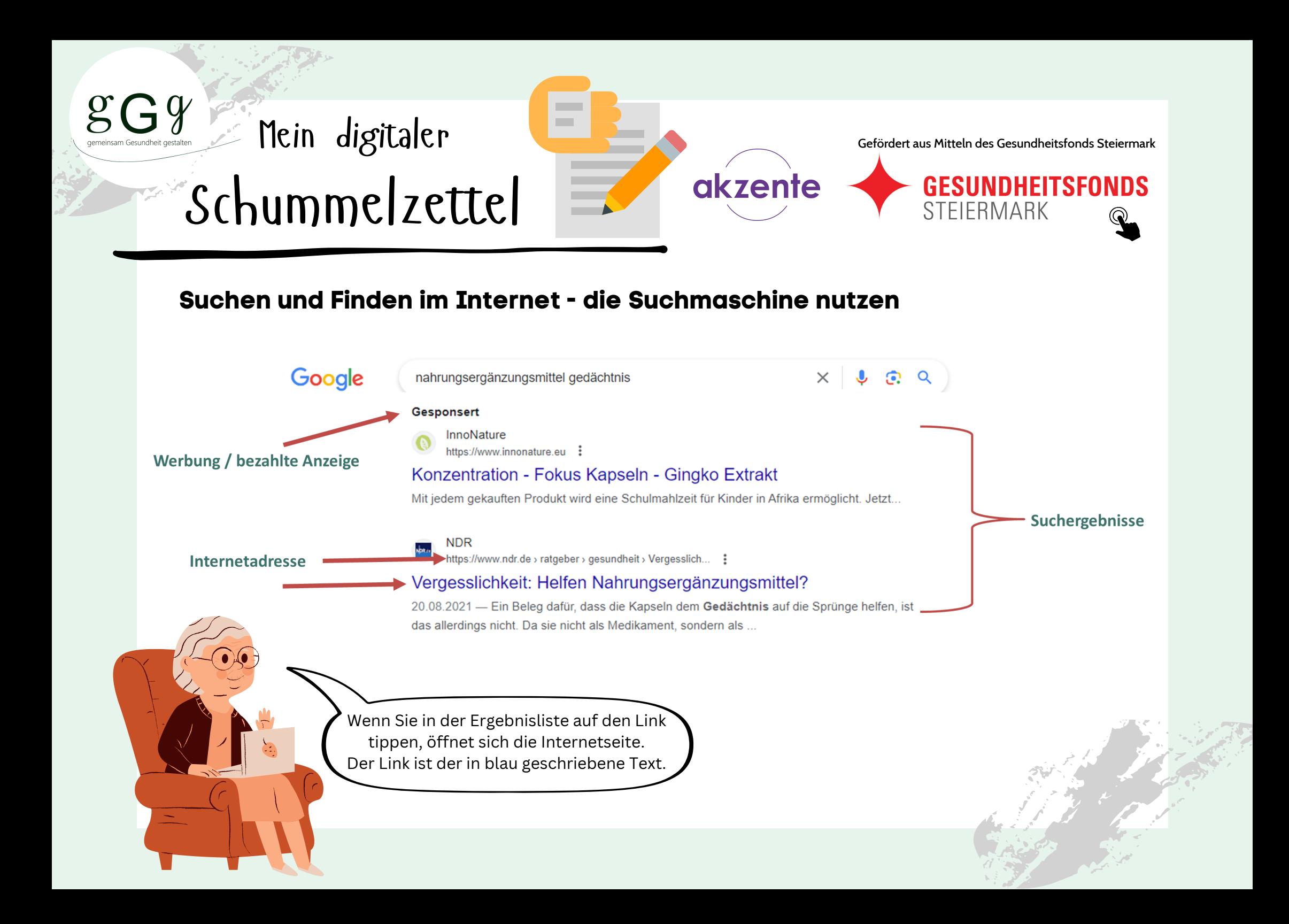

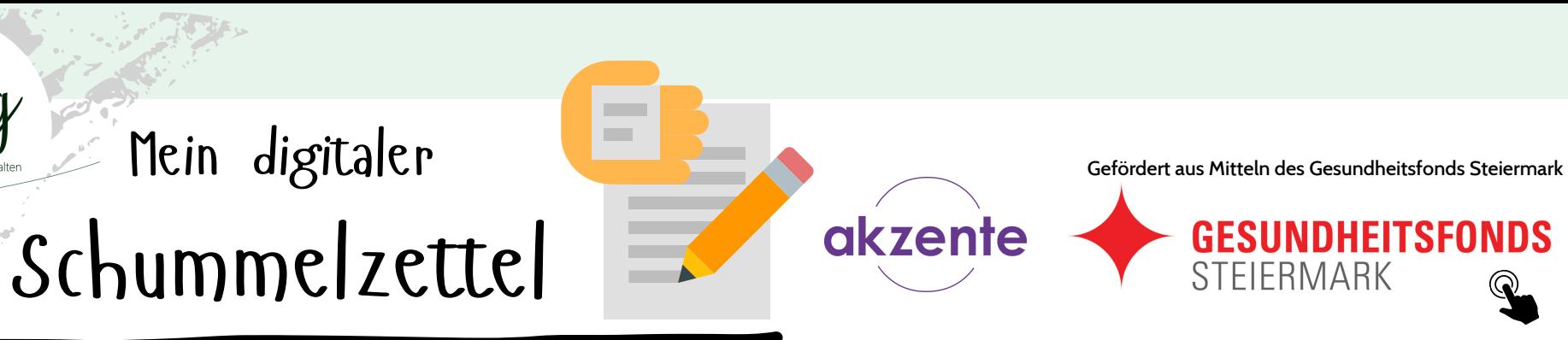

#### **Die Suchmaschine richtig nutzen**

Suchmaschinen "entscheiden", welche Inhalte Sie bei Ihrer Suche zu Gesicht bekommen einige Informationen können Ihnen auch verborgen bleiben, da die Suchmaschine diese Informationen als weniger relevant für Sie einstuft. Daher ist es notwendig, die Suchanfragen effizient zu gestalten. Hier sind einige Tipps für die optimale Suche im Internet:

> Beschreiben Sie die gesuchte Information mit **wenigen, dafür eindeutigen Begriffen**. **Umso konkreter** Ihre Suchbegriffe sind, **desto besser** sind auch Ihre Suchergebnisse.

Sehen Sie sich **mehrere Ergebnisse** aus der Ergebnisliste an. Nicht immer sind die ersten Ergebnisse die passenden! Meist reicht es, wenn Sie die **Überschriften und die Kurzbeschreibungen** lesen um zu wissen, welches Ergebnis das passende für Sie ist.

Achten Sie bei der Suche auf die **richtige Schreibweise**. Es ist zwar nicht wichtig, ob Sie das Wort groß oder klein schreiben, **Rechtschreib- oder Tippfehler** können sich aber auf die Suchergebnisse auswirken, da das Wort etwas anderes bedeuten kann (z.B. Nachname/Nachnahme).

Verwenden Sie in Ihrer Suche auch **Synonyme**. Mit diesen verwandten Suchbegriffen erweitern Sie Ihre Suche und erhöhen die Wahrscheinlichkeit, **mehr passende Suchbegriffe** zu erhalten. Zum Beispiel: Schnupfen, Erkältung, Verkühlung

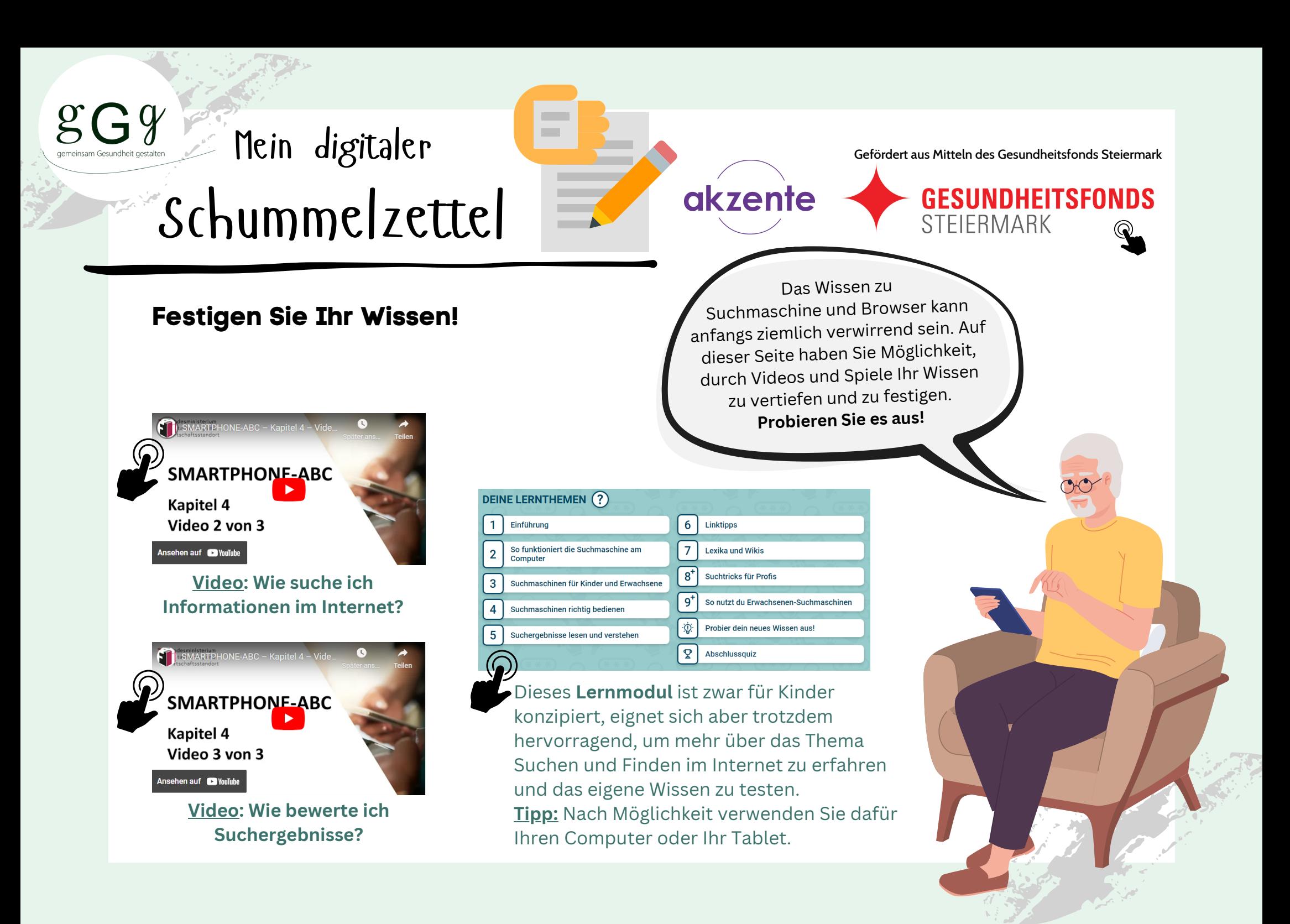

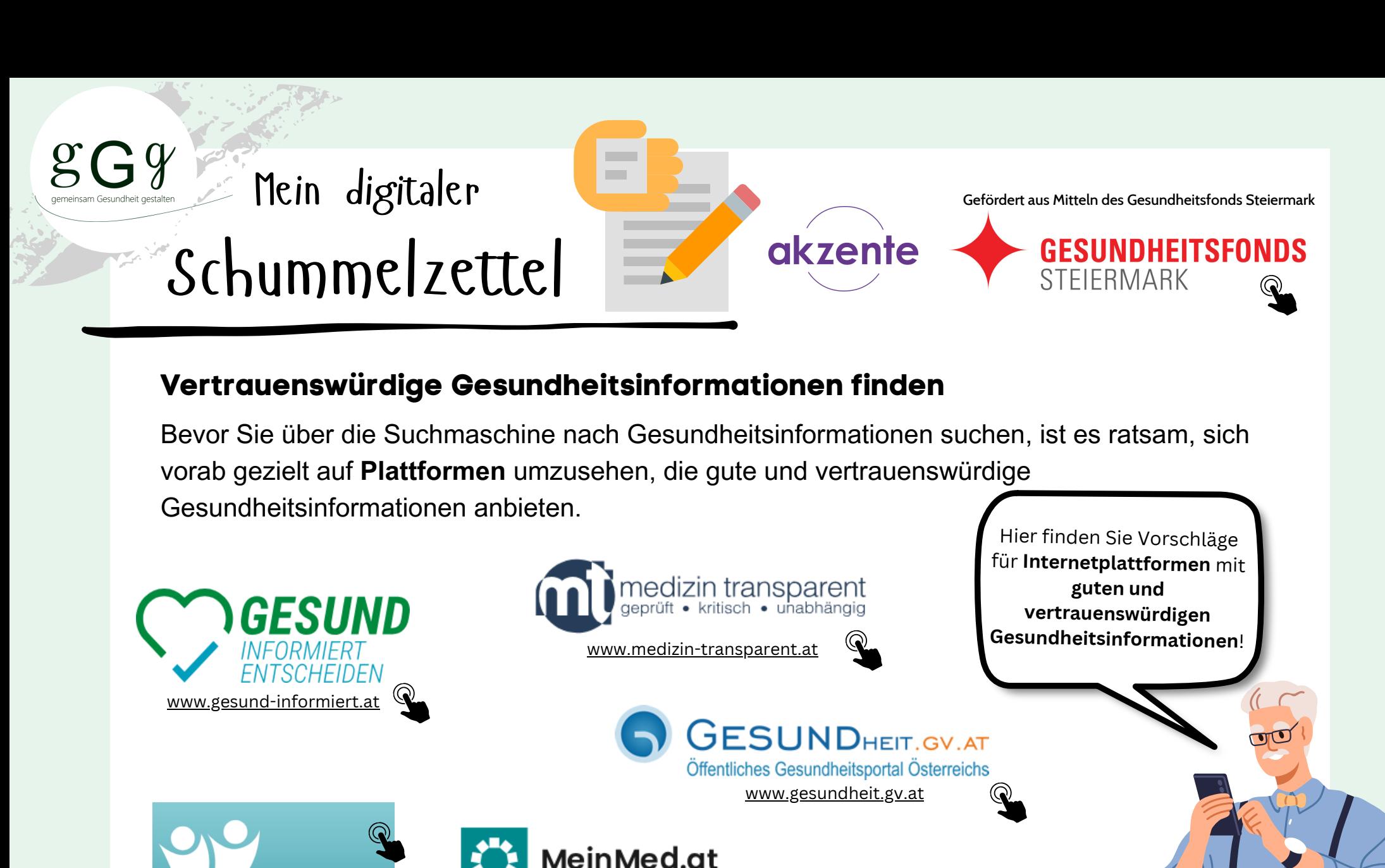

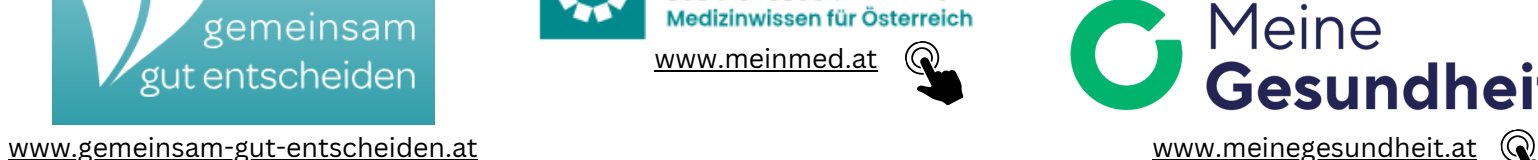

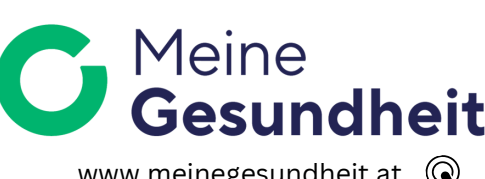

#### $gGg$ Mein digitaler namaincam Gacundhait nactal: Schummelzettel

Auf der Internetseite [www.gesun](https://www.gesund-informiert.at/)d-informiert.at finden Sie Gesundheitsthemen von A-Z. Schmökern Sie doc<sup>h</sup> einmal in Ruhe durch...

Gefördert aus Mitteln des Gesundheitsfonds Steiermark

**GESUNDHEITSFONDS**<br>STEIERMARK

#### **Gesundheitsthemen von A bis Z**

**The Contract** 

ia adaban Standaklas lalam situan dadhar uta mas namal laki. Prodeksitas mekand nad nalaka Lalahman 5. Annakata ar h com Acsundholtssystem filr Sie aiht

Hier finden Sie alle Themen von A-Z geordnet. Die Themen-Vielfalt werden wir Schritt für Schritt aufbauen und erweitern. Um ihnen das Lesen leicht zu machen, sind

alle Themen übersichtlich aufgebaut. So können Sie wichtige Informationen gleich finden.

akzente

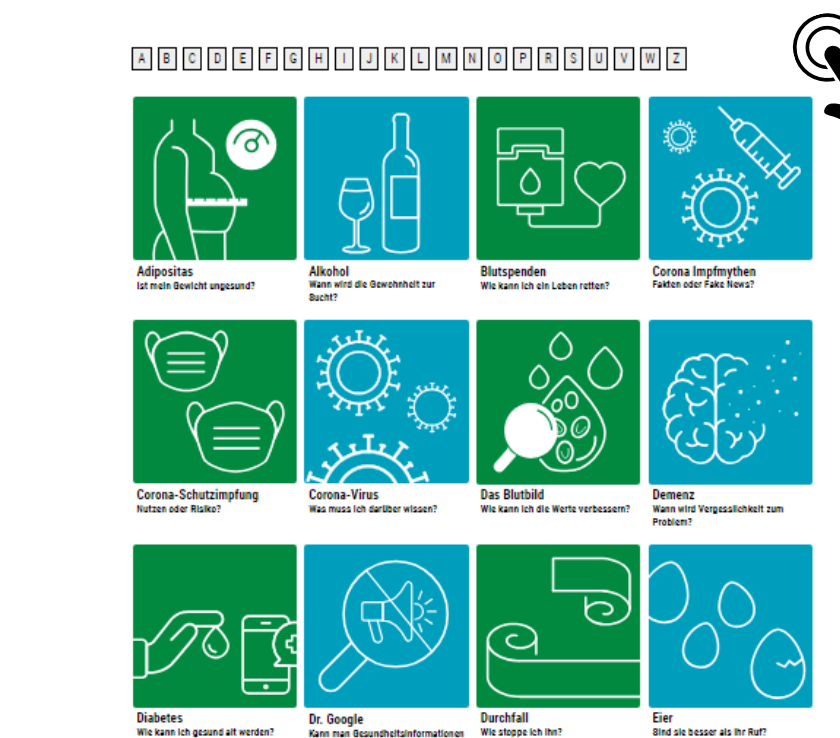

Wie kann ich gesund alt werden? Kann man Resundheitsinformationen aus dem Internet trauen:

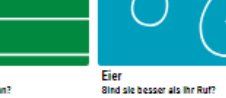

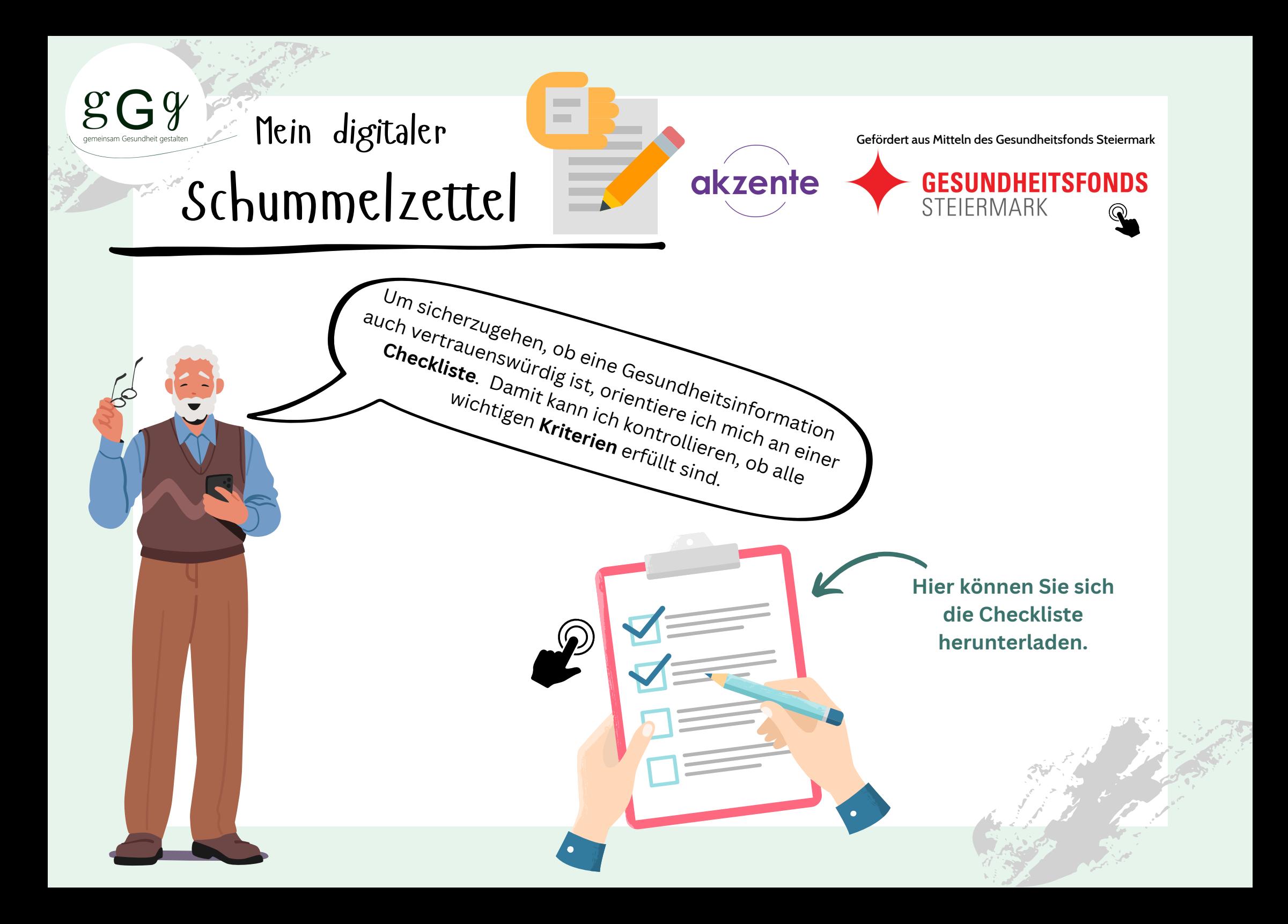

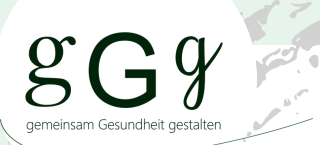

# Schummelzettel

Mein digitaler

## **Quellen:**

- www.internet-abc.de [Internet](https://www.internet-abc.de/kinder/lexikon/i/internet/)
- www.a1.net Internet, WLAN und mobile Daten, Browser, [Suchmaschine](https://cdn21.a1.net/documents/37417/696463/A1-internet-broschuere-fuer-senioren.pdf/94a22b7e-2e01-121a-c5c8-cdfb97bcc941?t=1658741934795)

**COL** 

akzente

www.saferinternet.at - Suchen im [Internet](https://www.saferinternet.at/faq/informationskompetenz/wie-suche-ich-im-internet-richtig)

Letzter Zugriff: Februar 2024

Gefördert aus Mitteln des Gesundheitsfonds Steiermark

STEIERMARK

**GESUNDHEITSFONDS** 

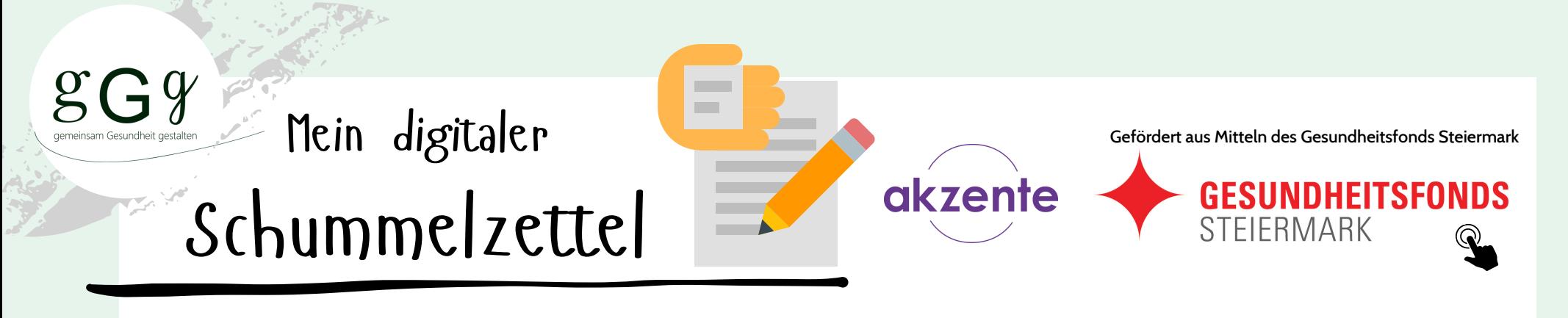

### **Impressum**

akzente - Frauen.Bildung.Wirtschaft.Region

Grazer Vorstadt 7, 8570 Voitsberg Bahnhofstraße 6, 8530 Deutschlandsberg Telefon: +43 (0)3142/930 30 Email: office@akzente.or.at Web: [https://www.akzente.or.at](https://l.facebook.com/l.php?u=http%3A%2F%2Fwww.akzente.or.at%2F%3Ffbclid%3DIwAR3D-LxmrmjGgbk5L3QfrQXTJBEvwtjeh6JhLYdxvyelbDytIIP87BRmkZc&h=AT1Ik1ZIg-QibXRu_xW2vDI5rbv1kB-4pofMwdbBxzk-Dg2yGVxxpq4UFwmaRD1rouPesqADdS89XvJTNXLWDVmXUYyI620T4nNWLO63Ob7d_2bZukNvFBRvypQ9kEo6TqAW) Social Media: https://www.facebook.com/akzente.Verein

**Projekt "Gemeinsam Gesundheit gestalten"**

Zuletzt aktualisiert: Februar 2024